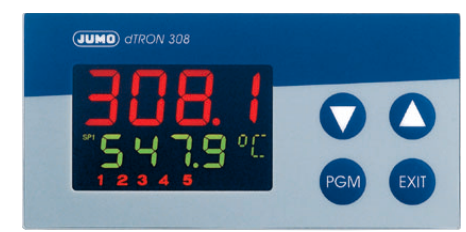

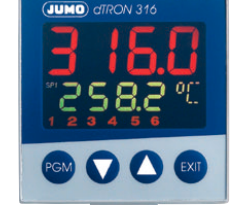

**UMO**) dTRON 308

EXIT

**JUMO dTRON 316 JUMO dTRON 308**

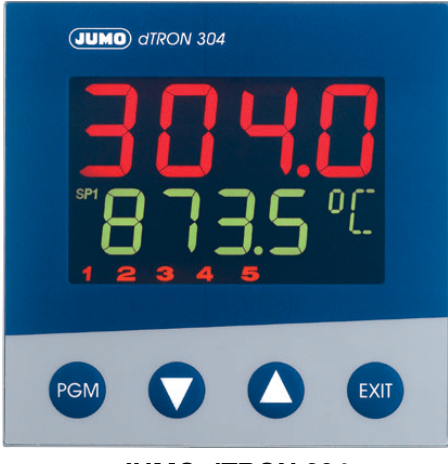

**JUMO dTRON 308 JUMO dTRON 304**

JUMO **dTRON 304** JUMO dTRON 308 J**dTRON 316 JUMO** dTRON 304 plast J**dTRON 308 plast**

> Kompaktregler mit Programmfunktion

B 70.3041.2 Schnittstellenbeschreibung

07.06/00442142

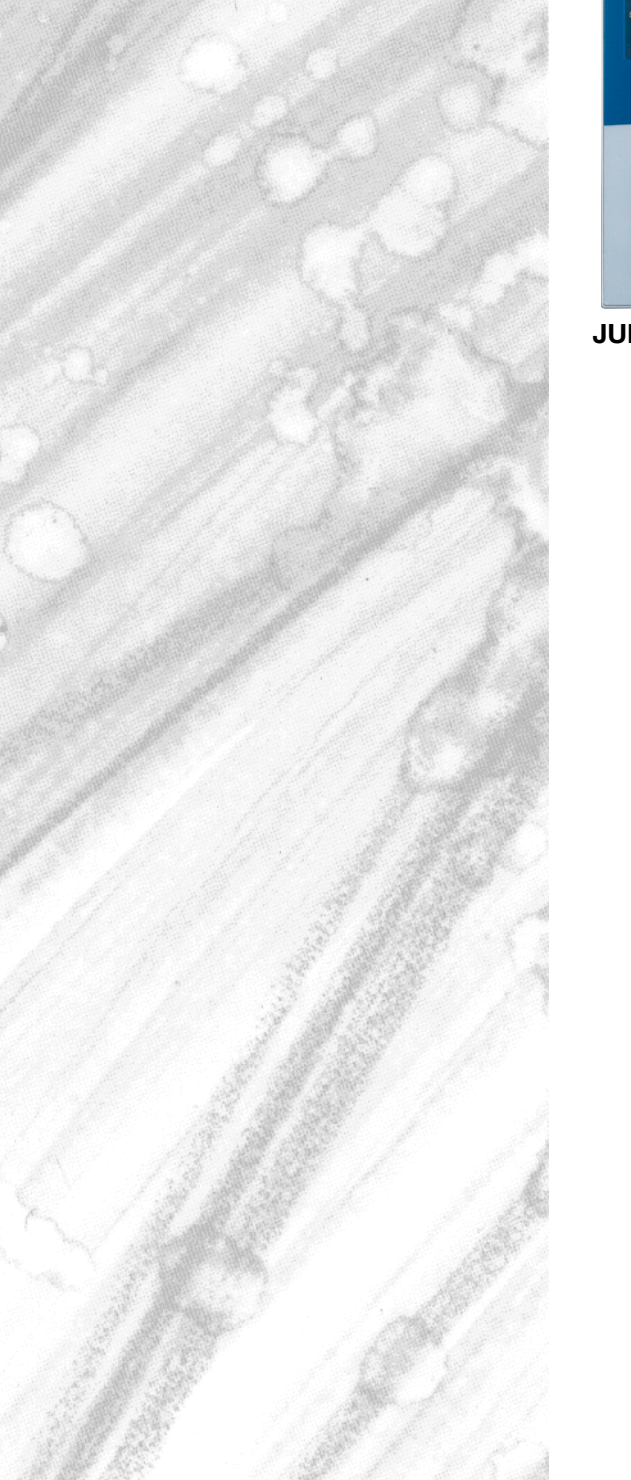

# **Inhalt**

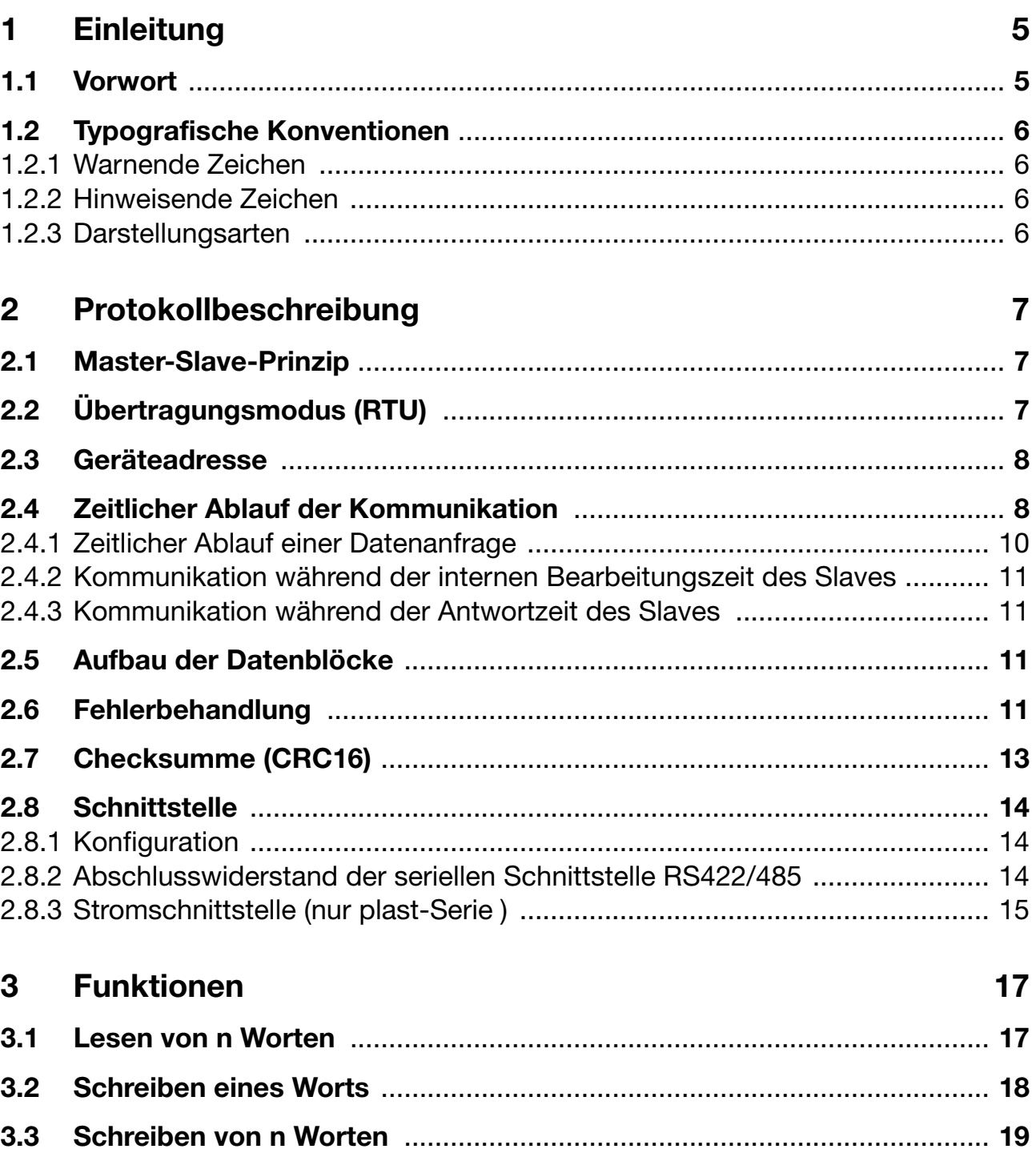

# **Inhalt**

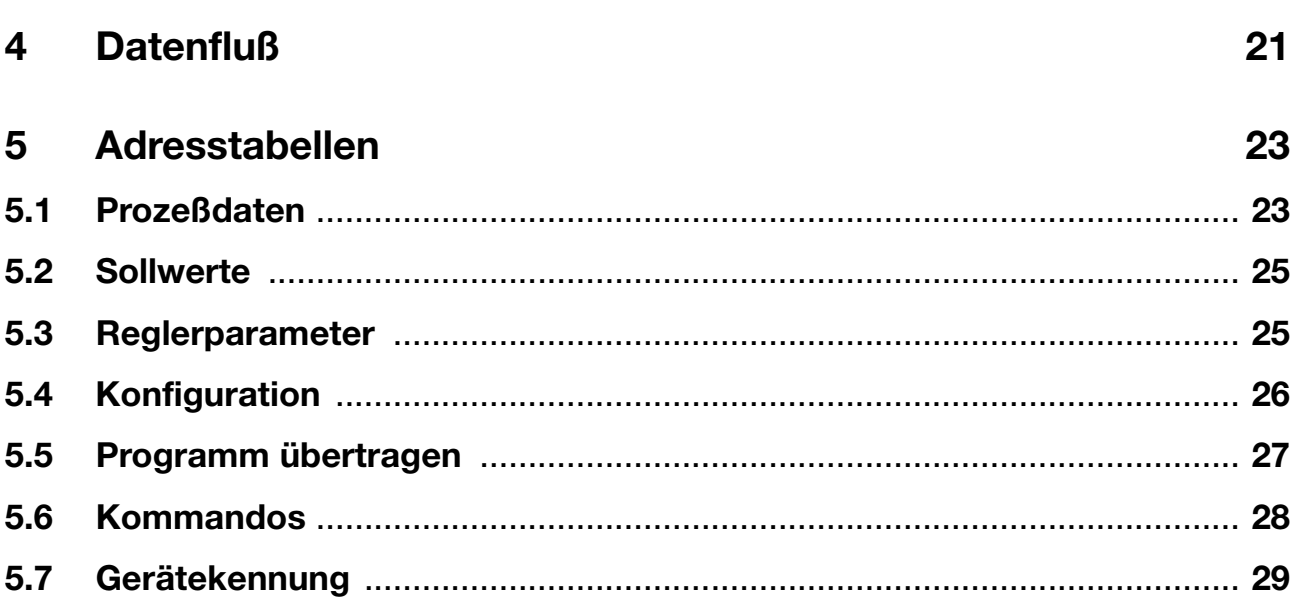

### <span id="page-4-1"></span><span id="page-4-0"></span>**1.1 Vorwort**

Lesen Sie diese Betriebsanleitung, bevor Sie das Gerät in Betrieb nehmen. Bewahren Sie die Betriebsanleitung an einem für alle Benutzer jederzeit zugänglichen Platz auf.

Bitte unterstützen Sie uns, diese Betriebsanleitung zu verbessern.

Für Ihre Anregungen sind wir dankbar.

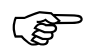

Alle erforderlichen Einstellungen sind im vorliegenden Hand-<br>buch beschrieben. Sollten bei der Inbetriebnahme trotzdem<br>Sobwieriskeiten auftreten bitten wir Sie, keine unzulässisch Schwierigkeiten auftreten, bitten wir Sie, keine unzulässigen Manipulationen vorzunehmen. Sie könnten Ihren Garantieanspruch gefährden!

> Bitte setzen Sie sich mit der nächsten Niederlassung oder mit dem Stammhaus in Verbindung.

#### **Bei technischen Rückfragen Telefon-Support Deutschland:**

Telefon:+49 661 6003-300 oder -653 oder -899 Telefax: +49 661 6003-881729 E-Mail: service@jumo.net

#### **Österreich:**

Telefon:+43 1 610610 Telefax: +43 1 6106140 E-Mail: info@jumo.at

#### **Schweiz:**

Telefon:+41 1 928 24 44 Telefax: +41 1 928 24 48 E-Mail: info@jumo.ch

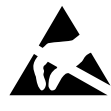

Bei Rücksendungen von Geräteeinschüben, Baugruppen<br>oder Bauelementen sind die Regelungen nach DIN EN 100<br>015 "Schutz von elektrostatisch gefährdeten Bauelementen" oder Bauelementen sind die Regelungen nach DIN EN 100 015 "Schutz von elektrostatisch gefährdeten Bauelementen" einzuhalten. Verwenden Sie nur dafür vorgesehene **ESD**-Verpackungen für den Transport.

> Bitte beachten Sie, daß für Schäden, die durch ESD verursacht werden, keine Haftung übernommen werden kann.

ESD=Elektrostatische Entladungen

# **1 Einleitung**

## <span id="page-5-0"></span>**1.2 Typografische Konventionen**

### <span id="page-5-1"></span>**1.2.1 Warnende Zeichen**

Die Zeichen für Vorsicht und Achtung werden in dieser Betriebsanleitung unter folgenden Bedingungen verwendet:

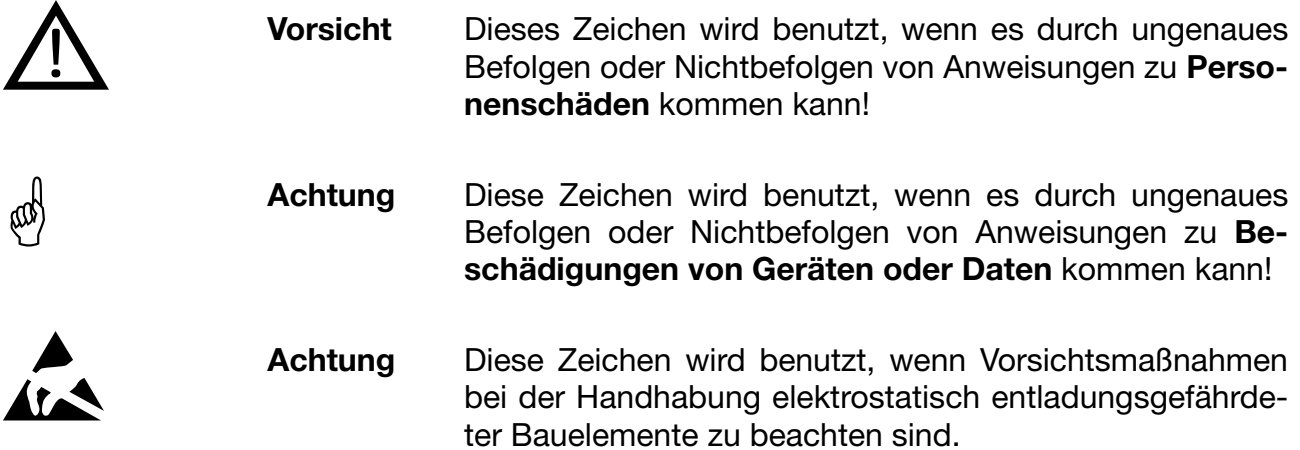

### <span id="page-5-2"></span>**1.2.2 Hinweisende Zeichen**

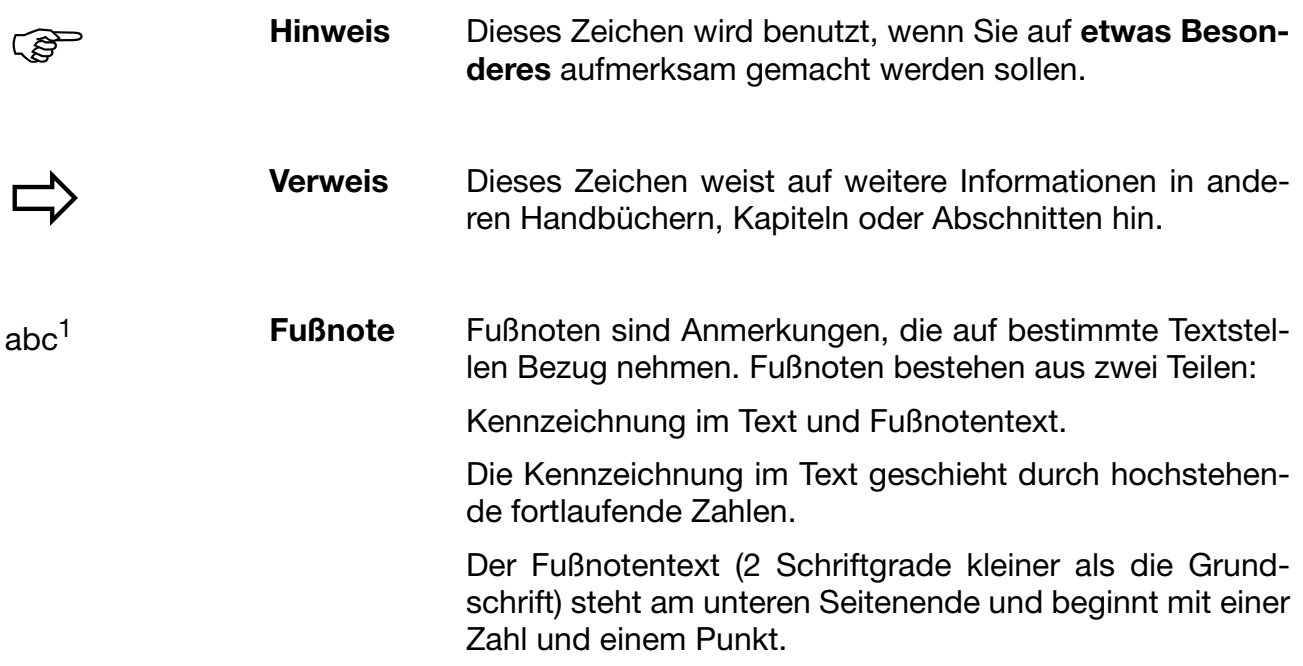

### <span id="page-5-3"></span>**1.2.3 Darstellungsarten**

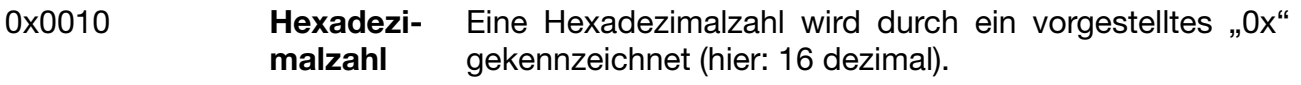

## <span id="page-6-1"></span><span id="page-6-0"></span>**2.1 Master-Slave-Prinzip**

Die Kommunikation zwischen einem PC (Master) und einem Gerät (Slave) mit MOD-Bus findet nach dem Master-Slave-Prinzip in Form von Datenanfrage/Anweisung - Antwort statt.

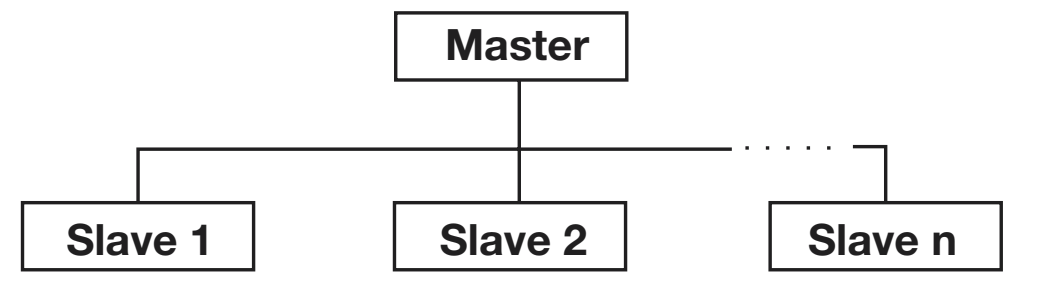

Der Master steuert den Datenaustausch, die Slaves haben lediglich Antwortfunktion. Sie werden anhand ihrer Geräteadresse identifiziert.

## <span id="page-6-2"></span>**2.2 Übertragungsmodus (RTU)**

Als Übertragungsmodus wird der RTU-Modus (Remote Terminal Unit) verwendet. Die Übertragung der Daten erfolgt im Binärformat (hexadezimal) mit 8 Bits. Das LSB (least significant bit, engl. das niederwertigste Bit) wird zuerst übertragen. Die Betriebsart ASCII-Modus wird nicht unterstützt.

#### Datenformat

Mit dem Datenformat wird der Aufbau eines übertragenen Zeichen beschrieben. Es sind folgende Möglichkeiten des Datenformats gegeben:

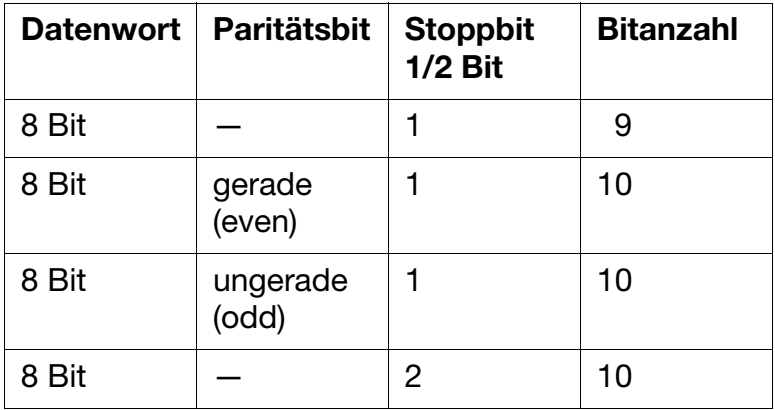

## <span id="page-7-0"></span>**2.3 Geräteadresse**

Die Geräteadresse des Slaves ist zwischen 0 und 254 einstellbar. Die Geräteadresse 0 ist reserviert.

H Über die RS422-/485-Schnittstelle können maximal 31 Slaves angesprochen werden.

Man unterscheidet zwei Möglichkeiten des Datenaustausches:

**Query** Datenanfrage/Anweisung des Masters an einen Slave über die entsprechende Geräteadresse. Der angesprochene Slave antwortet.

**Broadcast** Anweisung des Masters an alle Slaves über die Geräteadresse 0. Die angeschlossenen Slaves antworten nicht. So kann z. B. allen Slaves ein bestimmter Sollwert übertragen werden. Die richtige Übernahme des Wertes durch die Slaves sollte in diesem Fall durch anschließendes Auslesen des Sollwertes kontrolliert werden.

Eine Datenanfrage mit der Geräteadresse 0 ist nicht sinnvoll.

### <span id="page-7-1"></span>**2.4 Zeitlicher Ablauf der Kommunikation**

Anfang und Ende eines Datenblocks sind durch Übertragungspausen gekennzeichnet. Zwischen zwei aufeinanderfolgenden Zeichen darf maximal das Dreifache der Zeit zum Übertragen eines Zeichens vergehen.

Die Zeichenübertragungszeit (Zeit für die Übertragung eines Zeichens) ist abhängig von der Baudrate und dem verwendeten Datenformat (Stoppbits und Paritätsbit).

Bei einem Datenformat von 8 Datenbits, keinem Paritätsbit und einem Stoppbit ergibt sich:

#### **Zeichenübertragungszeit [ms] = 1000 \* 9 Bits/Baudrate**

Bei den anderen Datenformaten ergibt sich:

**Zeichenübertragungszeit [ms] = 1000 \* (8 Bits+Paritätsbit+Stoppbit(s)) Bits/Baudrate**

#### **Ablauf**

#### **Datenanfrage vom Master**

Übertragungszeit = n Zeichen \* 1000 \* x Bits/Baudrate

Kennzeichen für Datenanfrage-Ende 3 Zeichen \* 1000 \* x Bits/Baudrate

Bearbeitung der Datenanfrage durch den Slave (≤250ms)

**Antwort des Slaves** Übertragungszeit = n Zeichen \* 1000 \* x Bits/Baudrate

> Kennzeichen für Antwort-Ende 3 Zeichen \* 1000 \* x Bits/Baudrate

**Beispiel** Kennzeichen für Datenanfrage- oder Antwort-Ende bei Datenformat 10/ 9 Bits

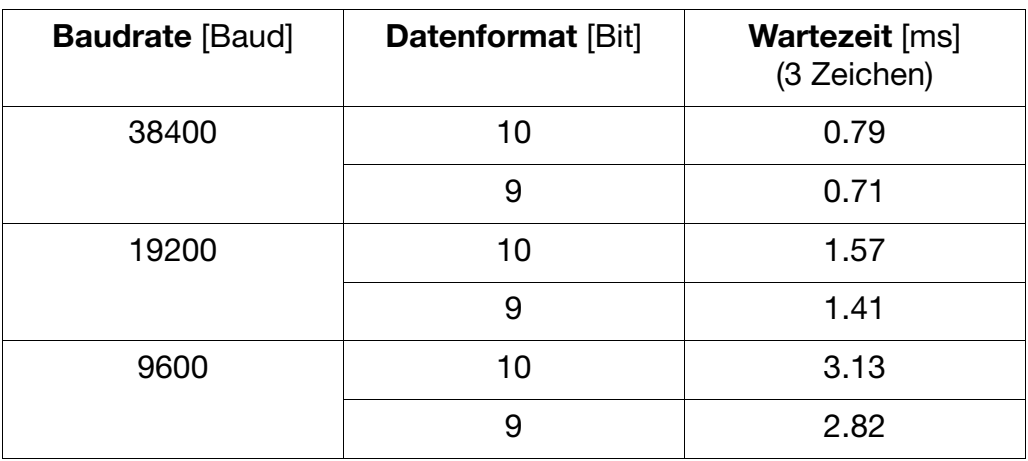

Wartezeit = 3 Zeichen \* 1000 \* 10 Bits/Baudrate

# **2 Protokollbeschreibung**

### <span id="page-9-0"></span>**2.4.1 Zeitlicher Ablauf einer Datenanfrage**

**Zeitschema** Eine Datenanfrage läuft nach folgendem Zeitschema ab:

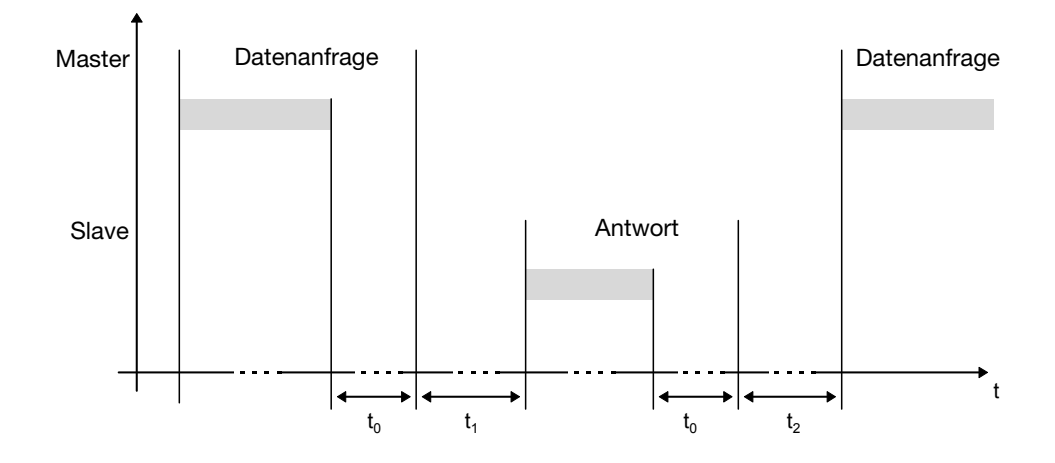

- $t_0$  Endekennzeichen = 3 Zeichen (die Zeit ist von der Baudrate abhängig)
- t<sub>1</sub> Diese Zeit ist von der internen Bearbeitung abhängig. Die maximale Bearbeitungszeit liegt bei 250 ms.

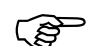

In dem Regler kann unter dem Menüpunkt "Schnittstelle"<br>
eine minimale Antwortzeit eingestellt werden. Diese einge-<br>
etellte Zeit wird mindestens eingebelten, bevor eine Antwort stellte Zeit wird mindestens eingehalten, bevor eine Antwort gesendet wird (0…500 ms). Wird ein kleiner Wert eingestellt, so kann die Antwortzeit größer sein als der eingestellte Wert (die interne Bearbeitungszeit ist länger), der Regler antwortet dann unmittelbar nachdem die interne Bearbeitung abgeschlossen ist. Eine eingestellte Zeit von 0 ms bedeutet, daß der Regler mit der maximal möglichen Geschwindigkeit antwortet.

Die minimal einstellbare Antwortzeit wird bei der RS485-Schnittstelle vom Master benötigt, um die Schnittstellentreiber von Senden auf Empfangen umzustellen. Bei der RS422-Schnittstelle wird dieser Parameter nicht benötigt.

t<sub>2</sub> Diese Zeit braucht der Regler, um von Senden wieder auf Empfangen umzuschalten. Diese Zeit muß der Master einhalten, bevor er eine neue Datenanfrage stellt. Sie muß immer eingehalten werden, auch wenn die neue Datenanfrage an ein anderes Gerät gerichtet ist.

RS422-Schnittstelle:  $t_2$  = 1ms RS485-Schnittstelle:  $t_2 = 10$ ms

#### <span id="page-10-0"></span>**2.4.2 Kommunikation während der internen Bearbeitungszeit des Slaves**

Während der internen Bearbeitungszeit des Slaves dürfen vom Master keine Datenanfragen gestellt werden. In dieser Zeit gestellte Datenanfragen werden vom Slave ignoriert.

#### <span id="page-10-1"></span>**2.4.3 Kommunikation während der Antwortzeit des Slaves**

Während der Antwortzeit des Slaves dürfen vom Master keine Datenanfragen gestellt werden. In dieser Zeit gestellte Datenanfragen führen dazu, daß alle gerade auf dem Bus befindlichen Daten ungültig werden.

### <span id="page-10-2"></span>**2.5 Aufbau der Datenblöcke**

Alle Datenblöcke haben die gleiche Struktur:

**Datenstruktur**

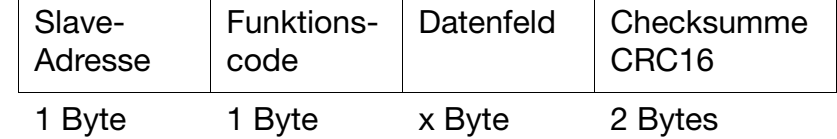

Jeder Datenblock enthält vier Felder:

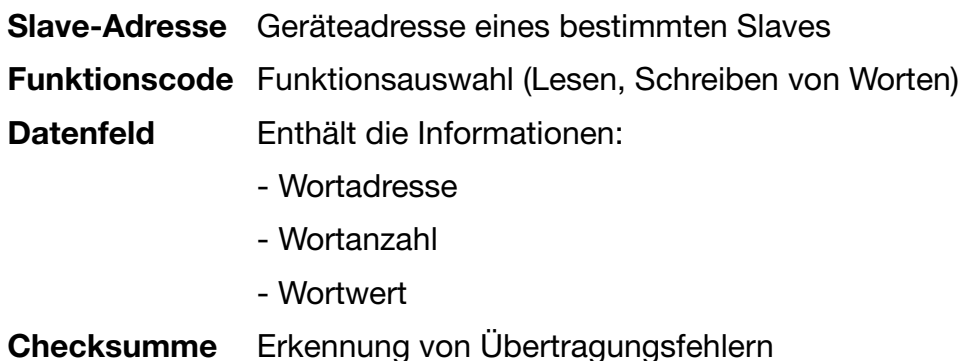

### <span id="page-10-3"></span>**2.6 Fehlerbehandlung**

**Fehlercodes** Es existieren drei Fehlercodes:

- 1 ungültige Funktion
- 2 ungültige Parameteradresse
- 8 Schreibzugriff auf Parameter verweigert

# **2 Protokollbeschreibung**

#### **Antwort im Fehlerfall**

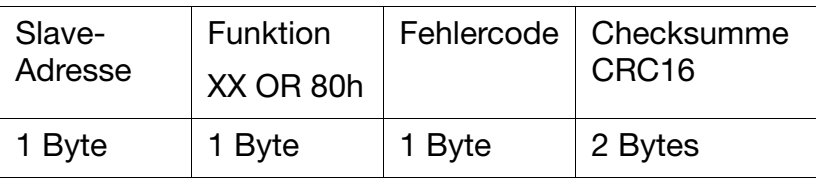

Der Funktionscode wird mit 0x80 verODERt, d. h., das MSB (most significant bit, engl. das höchstwertige Bit) wird auf 1 gesetzt.

#### **Beispiel** Datenanfrage:

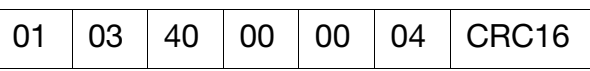

Antwort:

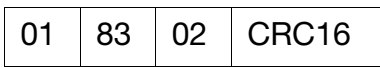

Sonderfälle In folgenden Fehlerfällen antwortet der Slave nicht:

- die Checksumme (CRC16) ist nicht korrekt
- die Anweisung des Masters ist unvollständig oder überdefiniert
- die Anzahl der zu lesenden Worte oder Bits ist Null

## <span id="page-12-0"></span>**2.7 Checksumme (CRC16)**

Anhand der Checksumme (CRC16) werden Übertragungsfehler erkannt. Wird bei der Auswertung ein Fehler festgestellt, antwortet das entsprechende Gerät nicht.

**Berechnungsschema**

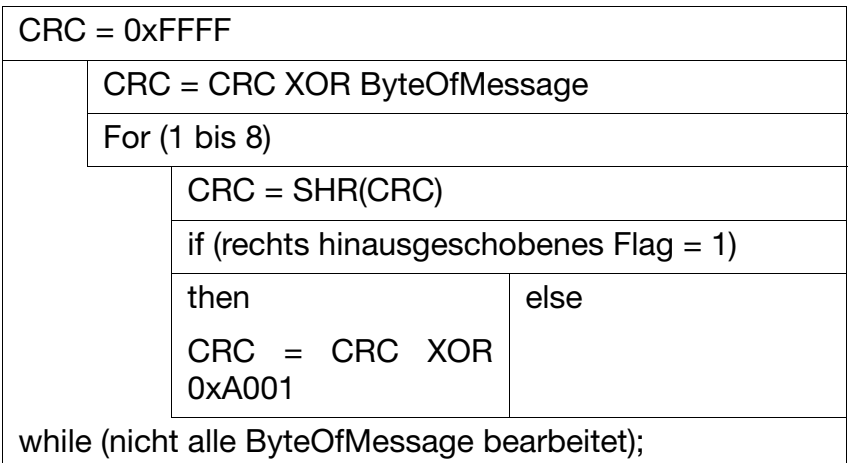

#### **Beispiel** Datenanfrage: Lesen von zwei Worten ab Adresse 0x00CE  $(CRC16 = 0xA592)$

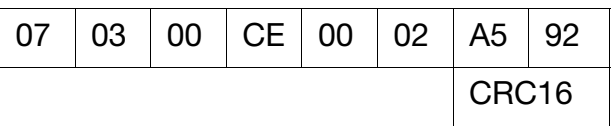

Antwort:  $(CRC16 = 0xADF5)$ 

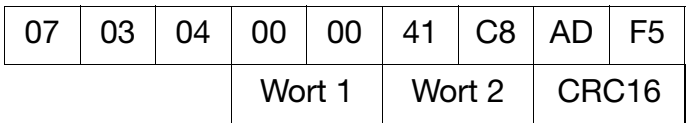

## <span id="page-13-0"></span>**2.8 Schnittstelle**

### <span id="page-13-1"></span>**2.8.1 Konfiguration**

Die Regler der plast-Serie haben erweiterte Einstellungen, die gekennzeichnet sind. Weiterhin sind diese Regler auch mit einer Stromschnittstelle ausrüstbar.

|                                   | <b>Symbol</b> | Wert/Auswahl | <b>Beschreibung</b>                                                                                                    |
|-----------------------------------|---------------|--------------|----------------------------------------------------------------------------------------------------|
| <b>Protokollart</b><br>Protocol   | Prob          | $\Omega$     | <b>MOD-Bus</b><br>MOD-Bus integer<br>MOD-Bus-Master (nur plast-Ausführung)<br>3 Arburg <sup>a</sup> (nur plast-Ausführung)                                                        |
| <b>Baudrate</b><br>Baud rate      | bdrt          | $\Omega$     | <b>9600 Baud</b><br>19200 Baud<br>38400 Baud<br>3 4800 Baud (nur plast-Ausführung)                                                                                                |
| <b>Datenformat</b><br>Data format | dFE           |              | 0 8 Datenbits, 1 Stoppbit, keine Parität<br>8 Datenbits, 1 Stoppbit, ungerade Parität<br>2   8 Datenbits, 1 Stoppbit, gerade Parität<br>3 8 Datenbits, 2 Stoppbits, keine Parität |
| Geräteadresse<br>Device adress    | Adr           | 01255        | Adresse im Datenverbund                                                                                                    |
| <b>Minimale Antwortzeit</b>       | (Setup)       | 0500ms       | Zeitspanne, die von der Anfrage eines Gerätes in einem Da-<br>tenverbund bis zur Antwort des Reglers mindestens vergeht.                                                          |

 $MOD-Bus$   $r422 \rightarrow$ 

Werkseitige Einstellungen sind **fett** dargestellt.

a.Arburg ist ein eingetragenes Warenzeichen der Fa. Arburg GmbH Co, D-Loßburg

#### <span id="page-13-2"></span>**2.8.2 Abschlusswiderstand der seriellen Schnittstelle RS422/485**

Für einen störungsfreien Betrieb mehrerer Geräte in einer Linienstruktur müssen deren interne Abschlusswiderstände am Anfang und am Ende aktiviert werden.

- \* Geräteeinschub mit Druck auf die geriffelten Flächen nach vorne herausziehen
- \* Mit einem Kugelschreiber alle weißen Schalter in die gleiche Richtung drücken

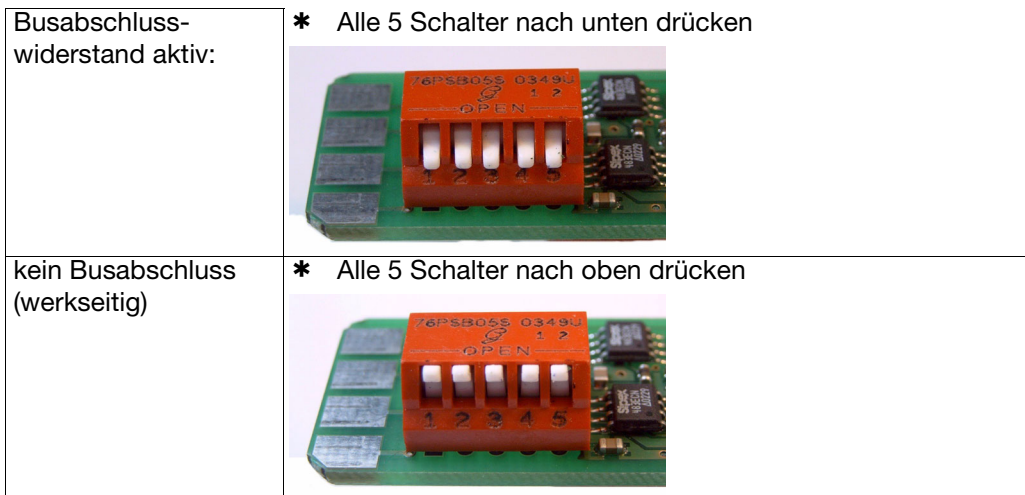

\* Geräteeinschub wieder ins Gehäuse einstecken

**Kontrolle** \* Tasten PGM + 1 drücken

Rechts neben der grünen Anzeige "VErS" wird "ON" für aktive oder "OF" für inaktive Abschlusswiderstände angezeigt.

#### <span id="page-14-0"></span>**2.8.3 Stromschnittstelle (nur plast-Serie )**

Die Option "Stromschnittstelle" des Reglers hat die Möglichkeit, den in einer Stromschleife fließenden Strom zu unterbrechen (Senden) oder die Schaltvörgänge in der Stromschleife "mitzuhören" (Empfangen).

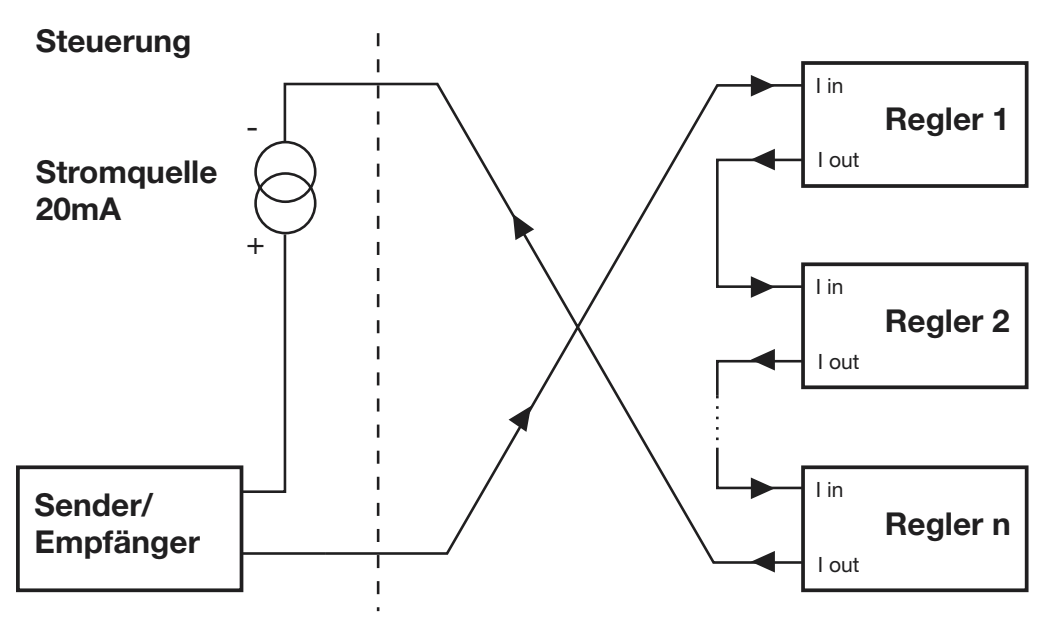

<span id="page-16-0"></span>Die folgenden Funktionen stehen für das Gerät zur Verfügung:

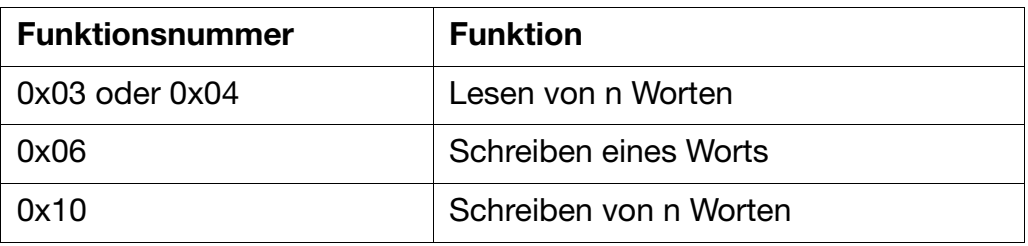

## <span id="page-16-1"></span>**3.1 Lesen von n Worten**

Mit dieser Funktion werden n (n≤32) Worte ab einer bestimmten Adresse gelesen.

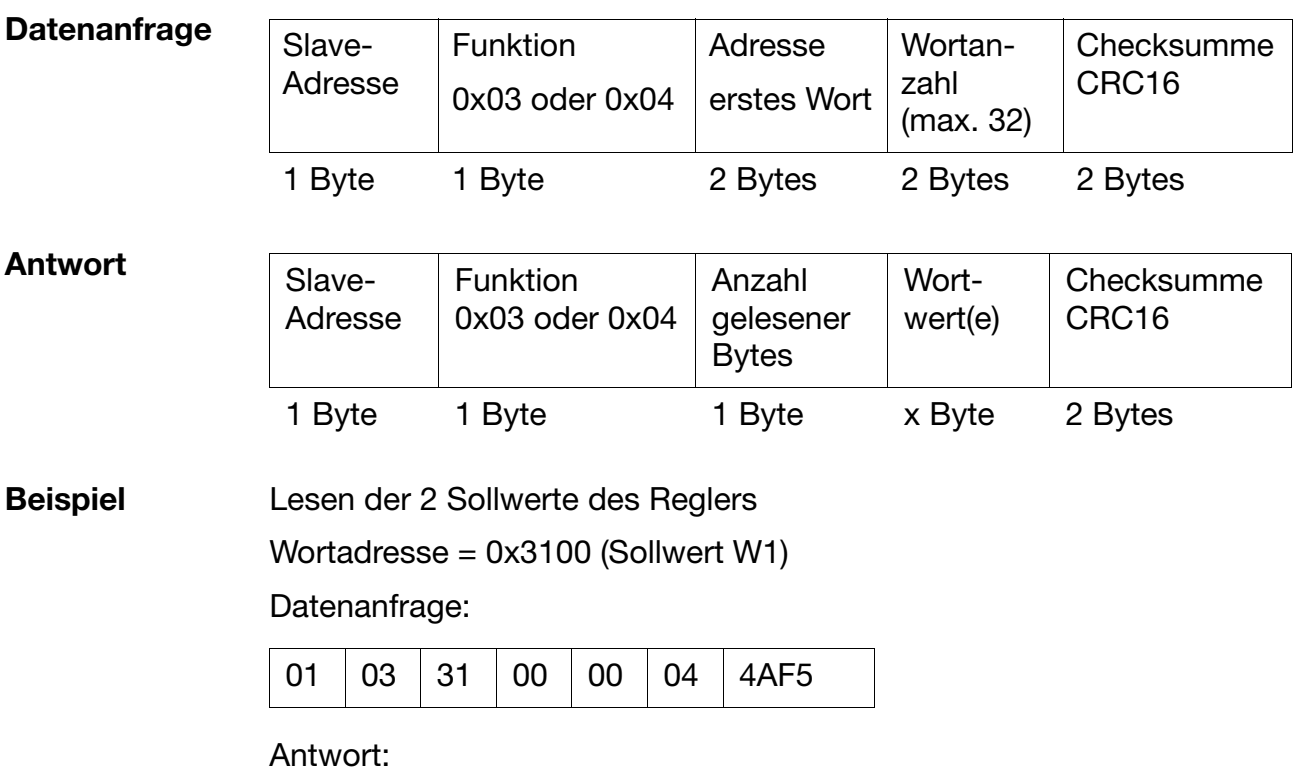

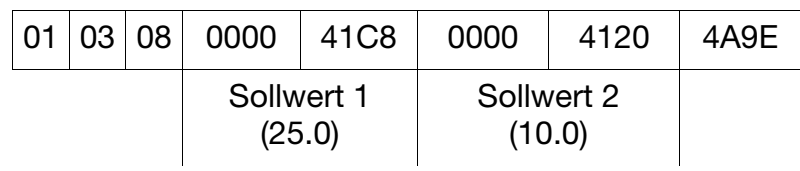

## <span id="page-17-0"></span>**3.2 Schreiben eines Worts**

Bei der Funktion Wortschreiben sind die Datenblöcke für Anweisung und Antwort identisch.

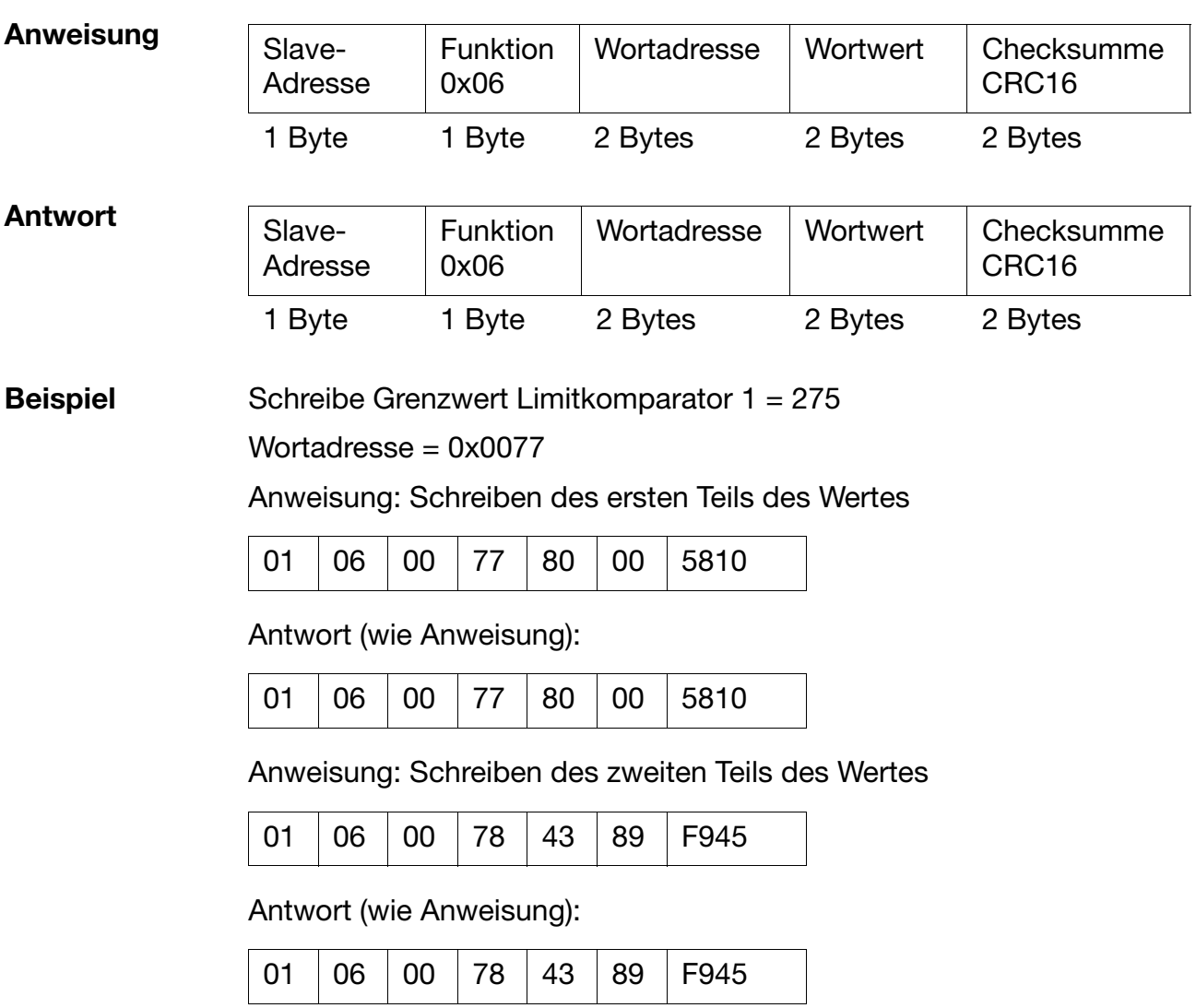

## <span id="page-18-0"></span>**3.3 Schreiben von n Worten**

Mit dieser Funktion werden n (n≤32) Worte ab einer bestimmten Adresse geschrieben.

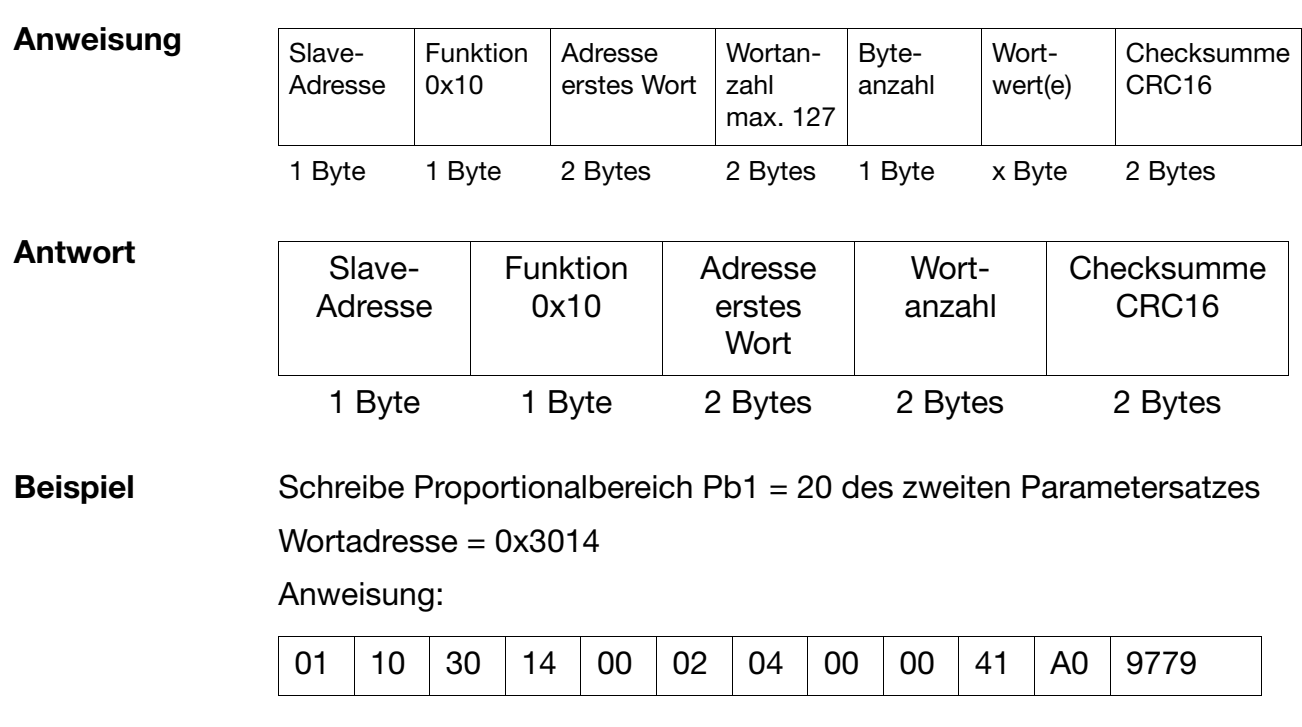

Antwort:

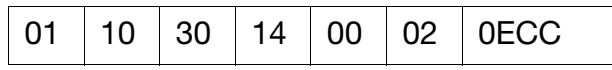

<span id="page-20-0"></span>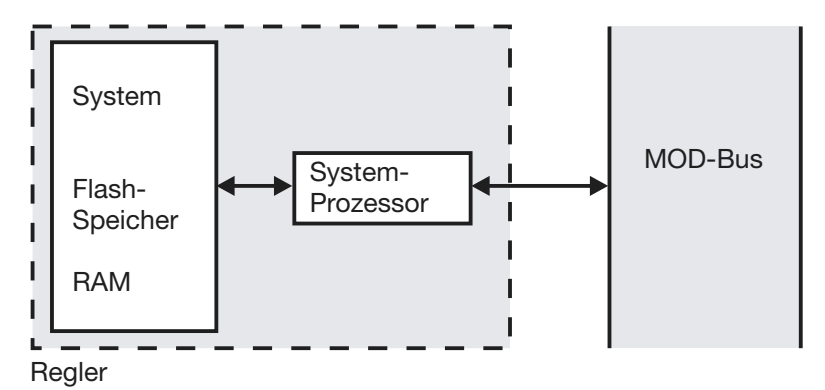

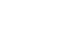

Bei Kommunikation über das Setup-Interface ist die Schnitt-<br>stelle BS422/485 inaktiv stelle RS422/485 inaktiv.

Im folgenden sind alle Prozeßwerte (Variablen) mit ihren Adressen, dem Datentyp und der Zugriffsart beschrieben.

Hierbei bedeutet:

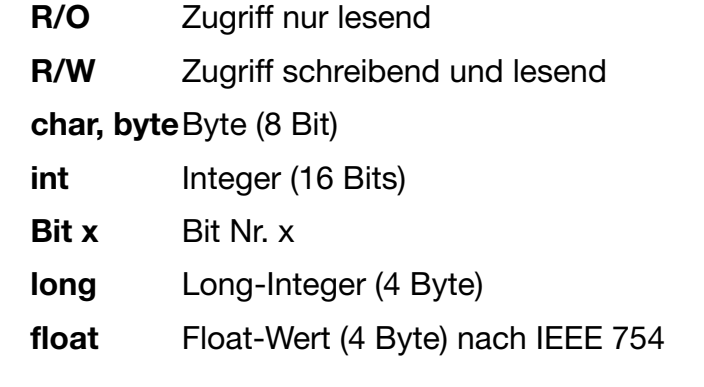

**Bytereihenfolge** Aufgrund der plattformabhängigen Darstellung von Gleitkommazahlen und Long-Werten, müssen die Bytes in die für den MODBUS entsprechende Reihenfolge gebracht werden.

> Bitte ermitteln Sie, in welcher Reihenfolge Float-Werte in Ihrem System (PC, SPS usw.) gespeichert werden.

#### **Single-float-Format (32bit) nach Standard IEEE 754**

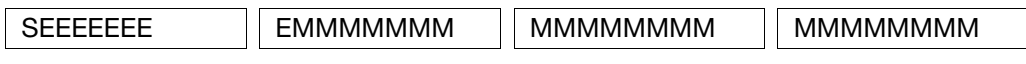

- S Vorzeichen-Bit
- E Exponent (2er-Komplement)
- M 23Bit normalisierte Mantisse

#### **MOD-Bus-float-Format**

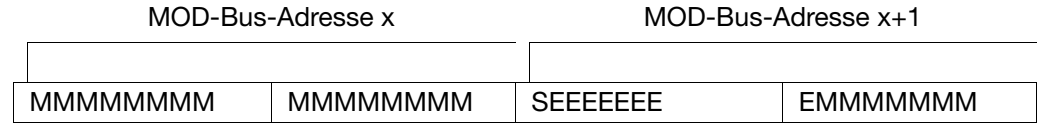

# **4 Datenfluß**

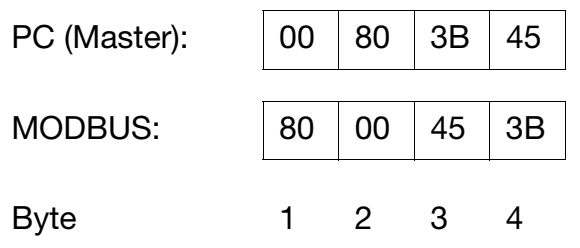

## Beispiel: Übertragung der Gleitkommazahl 3000

## **Long-Werte**

Beispiel: Übertragung der Zahl 66051

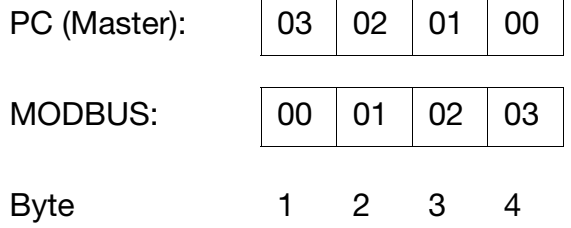

## <span id="page-22-1"></span><span id="page-22-0"></span>**5.1 Prozeßdaten**

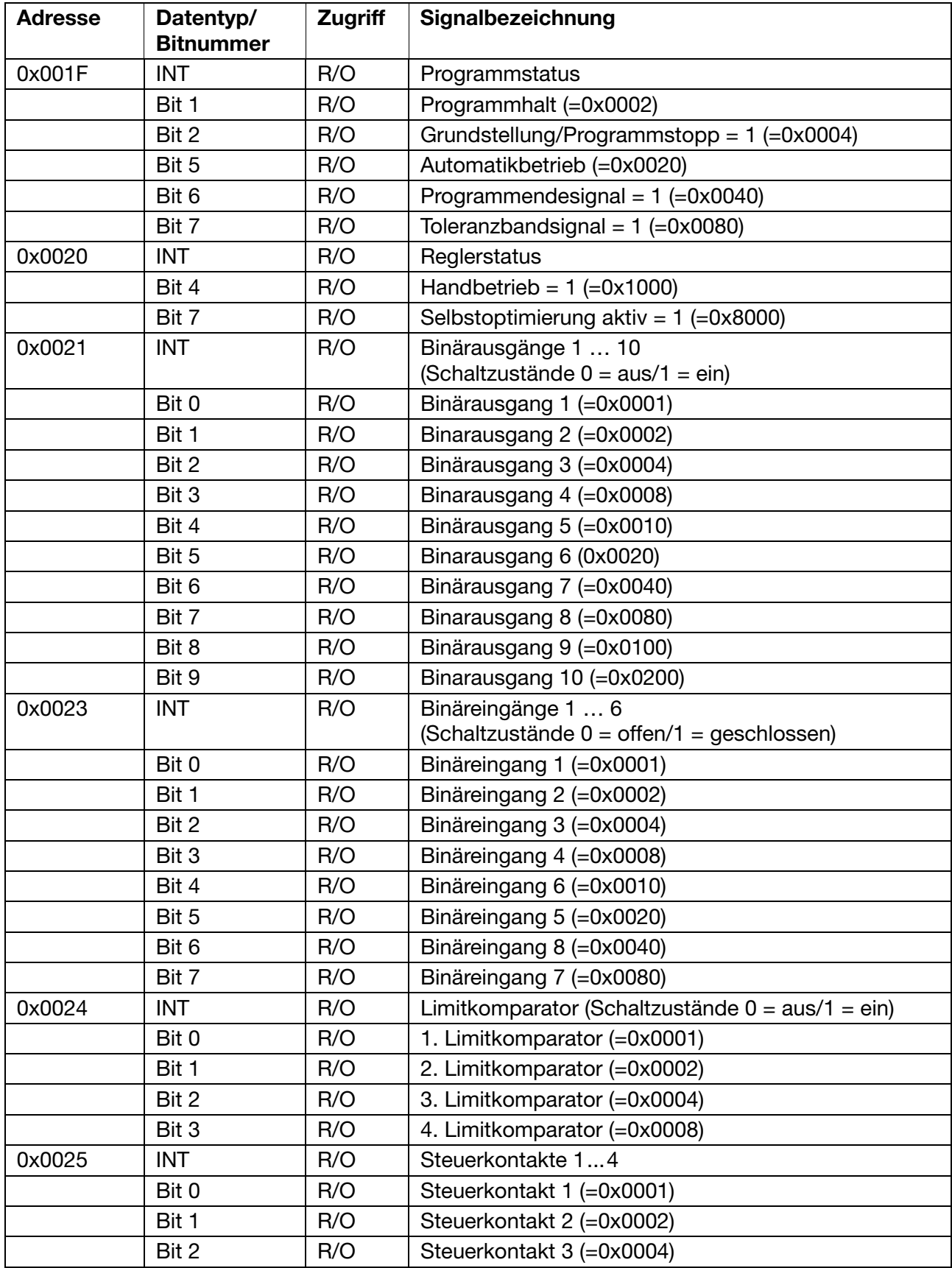

# **5 Adresstabellen**

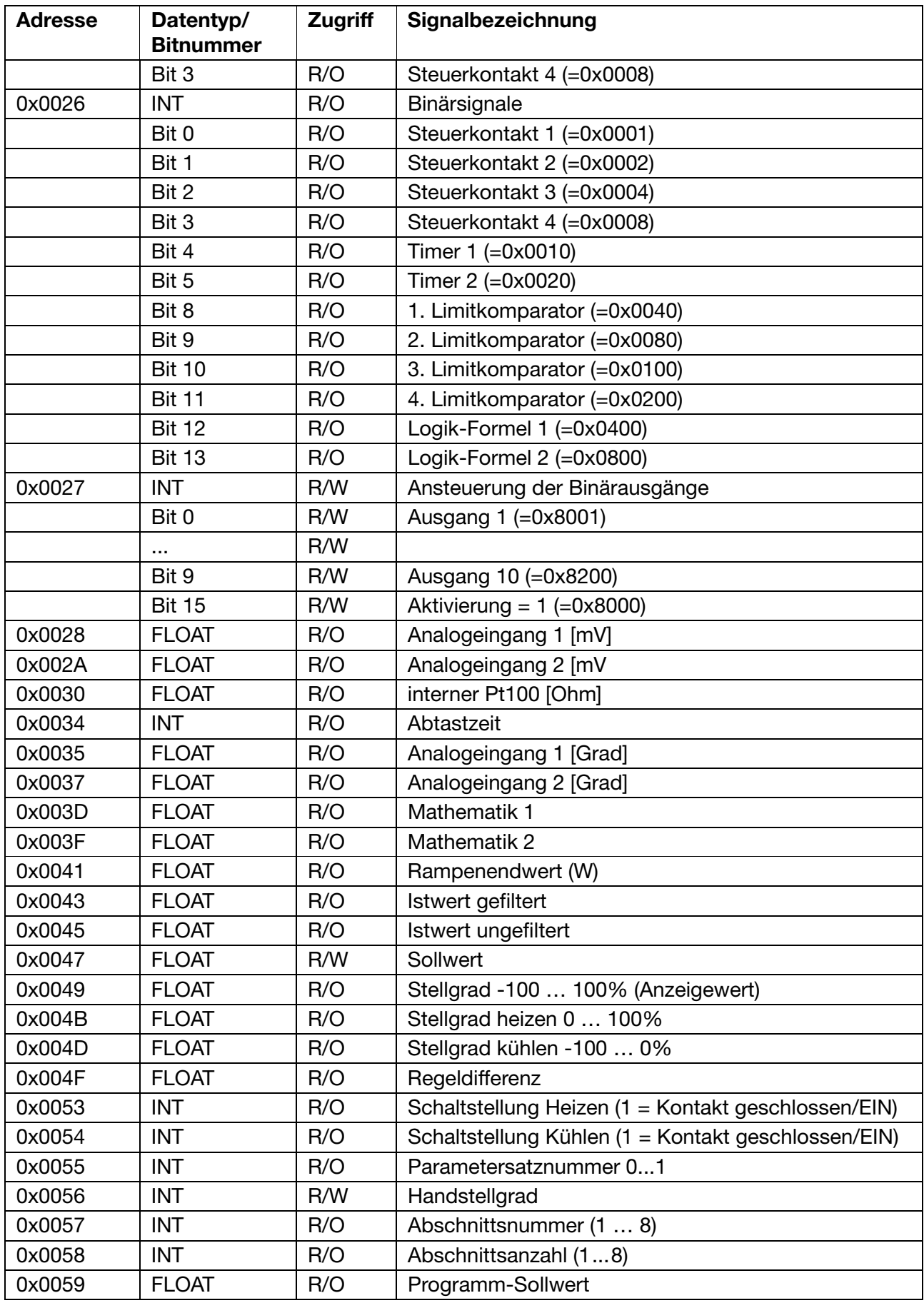

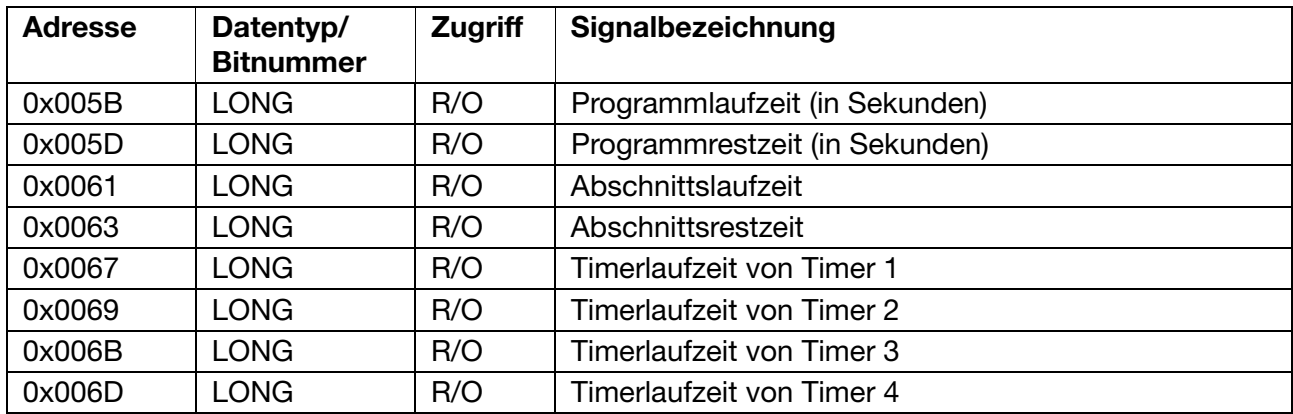

## <span id="page-24-0"></span>**5.2 Sollwerte**

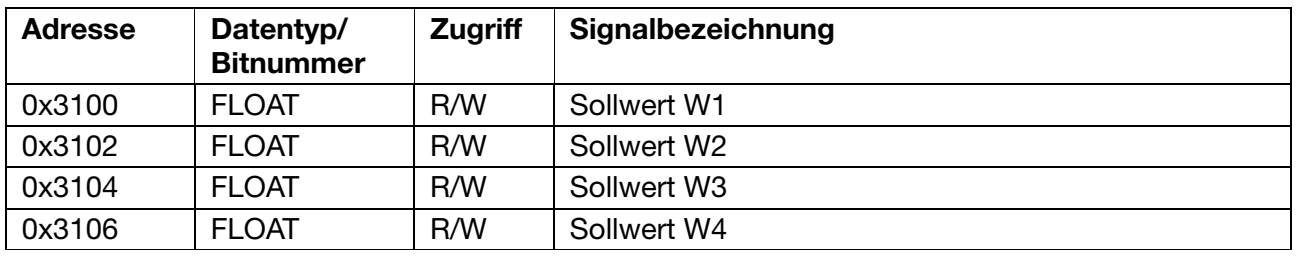

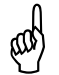

A Bei der Veränderung der Sollwerte über die Schnittstelle erfolgt keine Überprüfung<br>der Sollwertgrenzen. der Sollwertgrenzen.

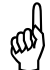

Schreiboperationen auf diese Parameter bewirken ein Abspeichern im EEPROM.<br>Diese Speicherbausteine haben nur eine begrenzte Anzahl von Schreibzyklen<br>(ca. 10000), weshalb bei häufiger Programmierung diese Funktion abgeschal Diese Speicherbausteine haben nur eine begrenzte Anzahl von Schreibzyklen (ca. 10000), weshalb bei häufiger Programmierung diese Funktion abgeschaltet werden kann. Die Parameterwerte sind dann nur im flüchtigen Speicher (RAM) gespeichert und nach einem Netzausfall verloren.

v *Setup/Nur Setup/Undokumentierte Parameter/Bitparameter/ Parameter 2 setzen*

## <span id="page-24-1"></span>**5.3 Reglerparameter**

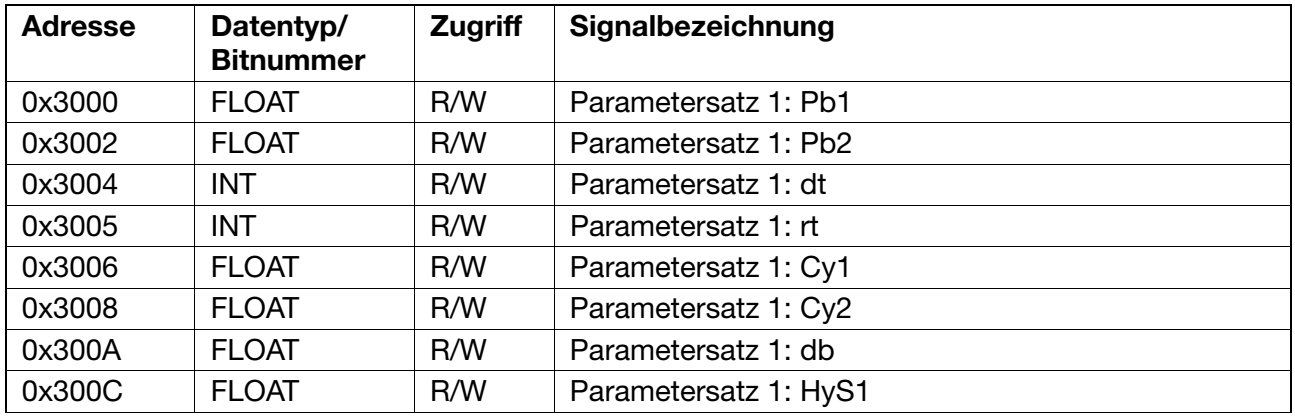

# **5 Adresstabellen**

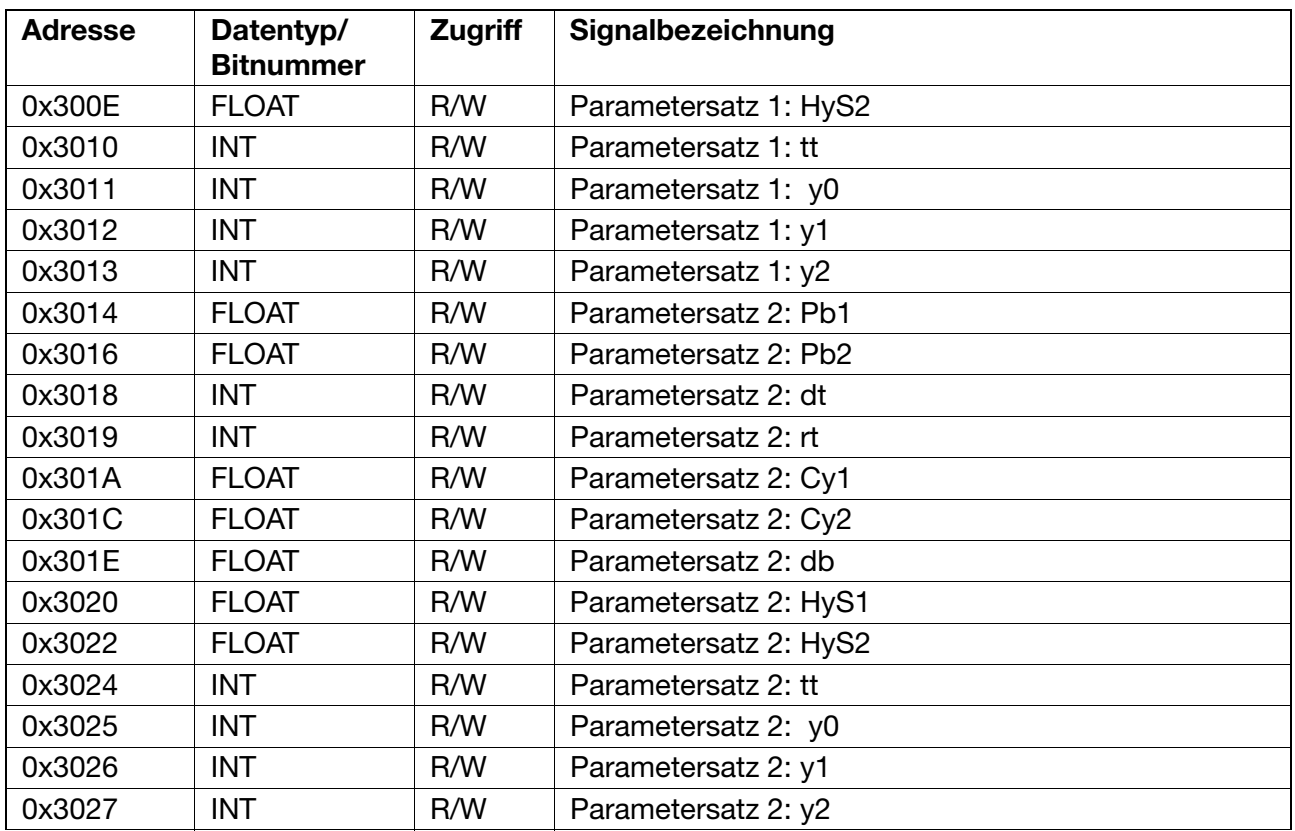

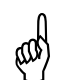

Schreiboperationen auf diese Parameter bewirken ein Abspeichern im EEPROM.<br>Diese Speicherbausteine haben nur eine begrenzte Anzahl von Schreibzyklen<br>Ca. 10000), weshalb bei häufiger Programmierung diese Funktion abgeschalt Diese Speicherbausteine haben nur eine begrenzte Anzahl von Schreibzyklen (ca. 10000), weshalb bei häufiger Programmierung diese Funktion abgeschaltet werden kann. Die Parameterwerte sind dann nur im flüchtigen Speicher (RAM) gespeichert und nach einem Netzausfall verloren.

v *Setup/Nur Setup/Undokumentierte Parameter/Bitparameter/ Parameter 2 setzen*

## <span id="page-25-0"></span>**5.4 Konfiguration**

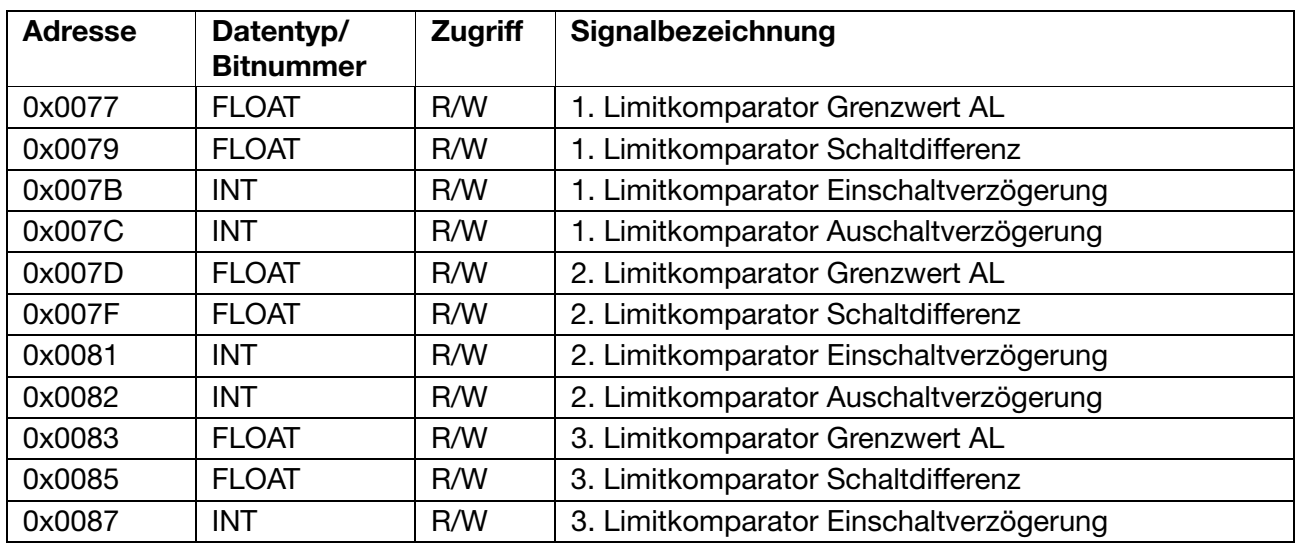

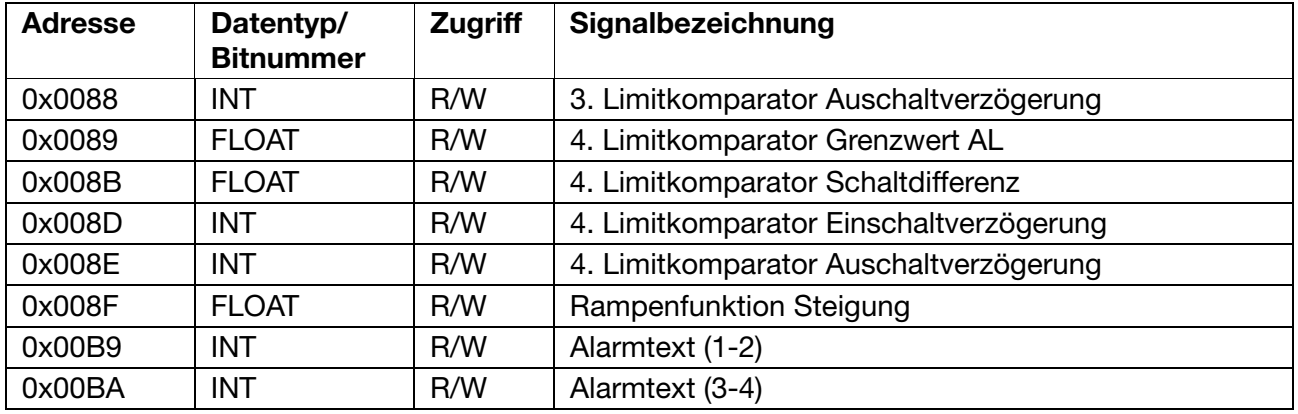

Schreiboperationen auf diese Parameter bewirken ein Abspeichern im EEPROM.<br>Diese Speicherbausteine haben nur eine begrenzte Anzahl von Schreibzyklen<br>(ca. 10000), weshalb bei häufiger Programmierung diese Funktion abgeschal Diese Speicherbausteine haben nur eine begrenzte Anzahl von Schreibzyklen (ca. 10000), weshalb bei häufiger Programmierung diese Funktion abgeschaltet werden kann. Die Parameterwerte sind dann nur im flüchtigen Speicher (RAM) gespeichert und nach einem Netzausfall verloren.

v *Setup/Nur Setup/Undokumentierte Parameter/Bitparameter/ Parameter 2 setzen*

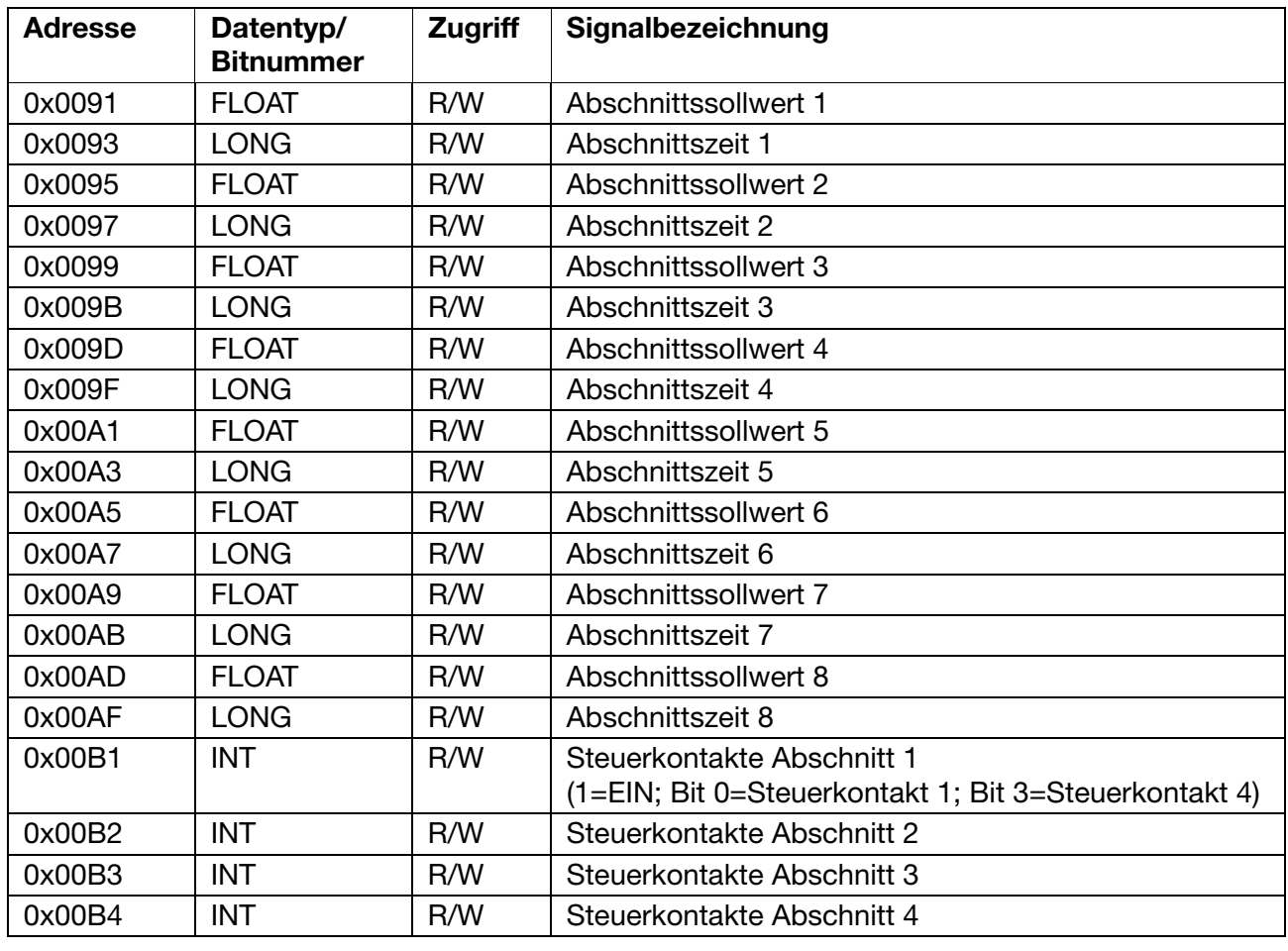

## <span id="page-26-0"></span>**5.5 Programm übertragen**

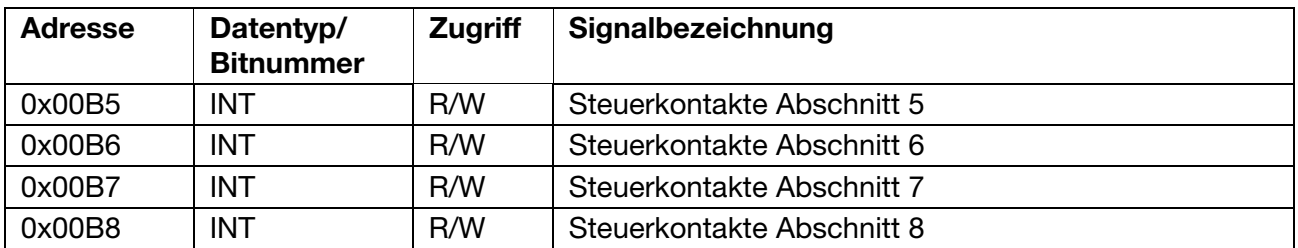

Schreiboperationen auf diese Parameter bewirken ein Abspeichern im EEPROM.<br>Diese Speicherbausteine haben nur eine begrenzte Anzahl von Schreibzyklen<br>Ca. 10000), weshalb bei häufiger Programmierung diese Funktion abgeschalt Diese Speicherbausteine haben nur eine begrenzte Anzahl von Schreibzyklen (ca. 10000), weshalb bei häufiger Programmierung diese Funktion abgeschaltet werden kann. Die Parameterwerte sind dann nur im flüchtigen Speicher (RAM) gespeichert und nach einem Netzausfall verloren.

v *Setup/Nur Setup/Undokumentierte Parameter/Bitparameter/ Parameter 2 setzen*

## <span id="page-27-0"></span>**5.6 Kommandos**

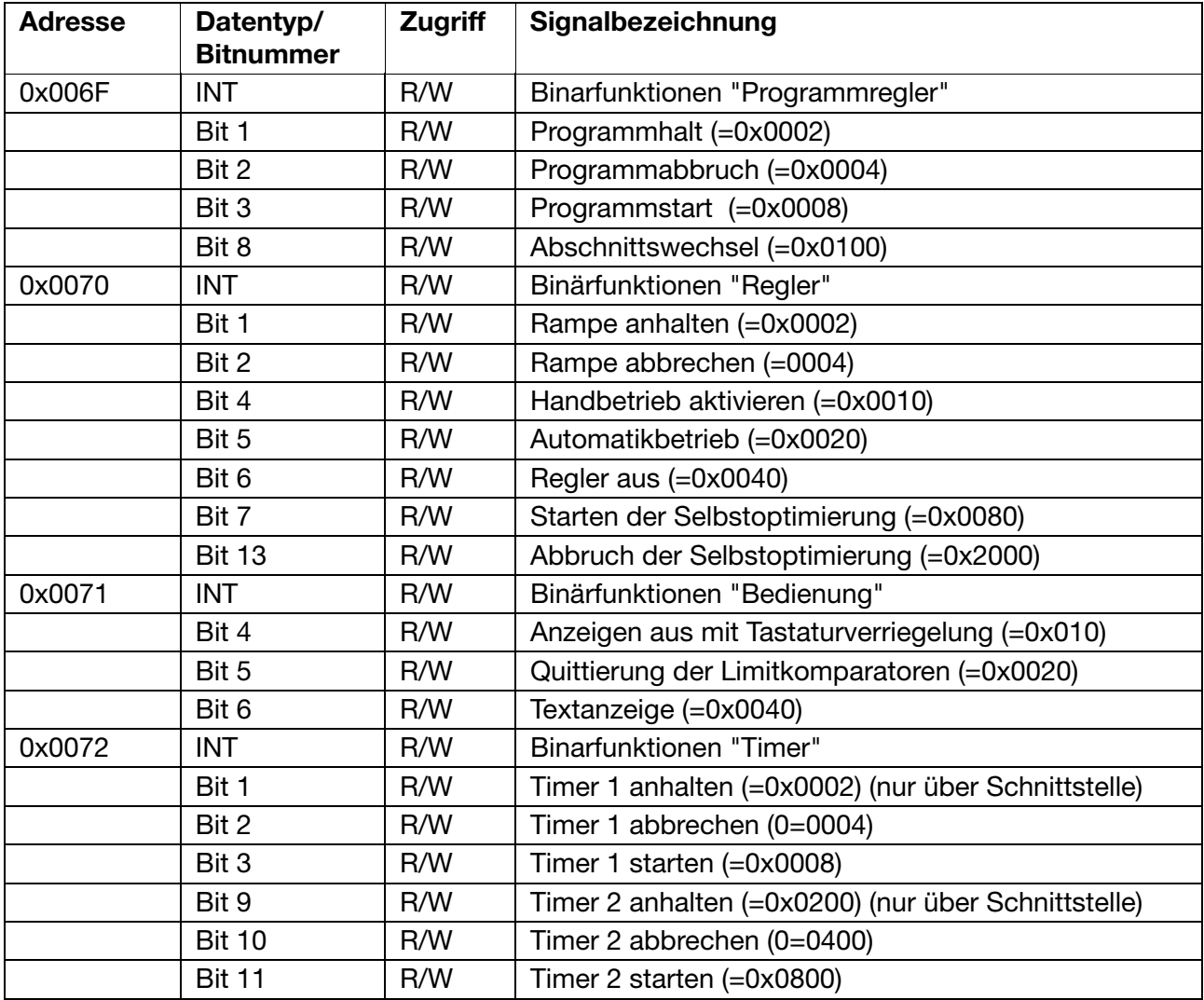

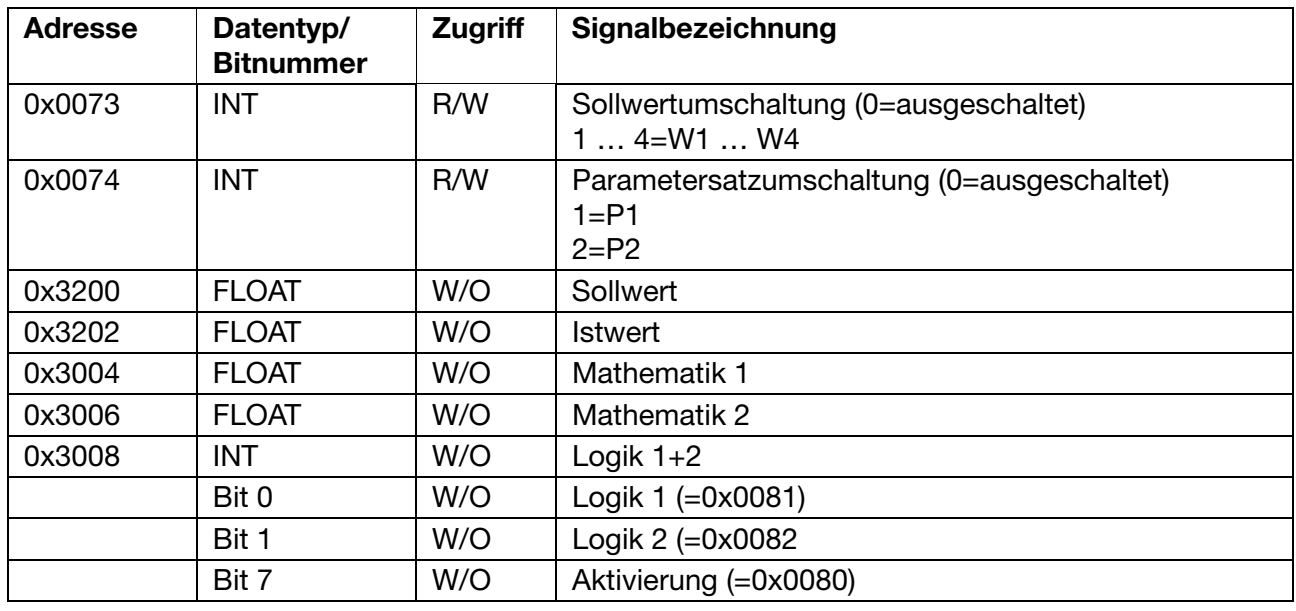

# <span id="page-28-0"></span>**5.7 Gerätekennung**

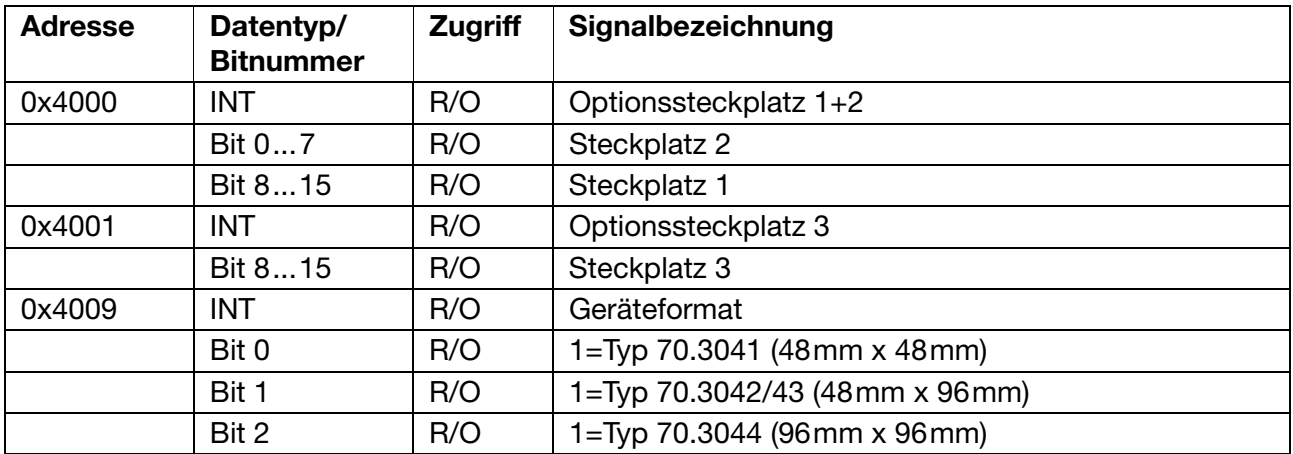

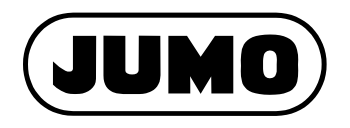

#### **JUMO GmbH & Co. KG**

Hausadresse: Moltkestraße 13 - 31 36039 Fulda, Germany Lieferadresse: Mackenrodtstraße 14 36039 Fulda, Germany Postadresse: 36035 Fulda, Germany Telefon: +49 661 6003-727 Telefax: +49 661 6003-508 E-Mail: mail@jumo.net Internet: www.jumo.net

#### **JUMO Mess- und Regelgeräte Ges.m.b.H.**

Pfarrgasse 48 1232 Wien, Austria Telefon: +43 1 610610 Telefax: +43 1 6106140 E-Mail: info@jumo.at Internet: www.jumo.at

#### **JUMO Mess- und Regeltechnik AG**

Laubisrütistrasse 70 8712 Stäfa, Switzerland Telefon: +41 44 928 24 44 Telefax: +41 44 928 24 48 E-Mail: info@jumo.ch Internet: www.jumo.ch